# Веб-квест как способ активизации учебно-познавательной деятельности

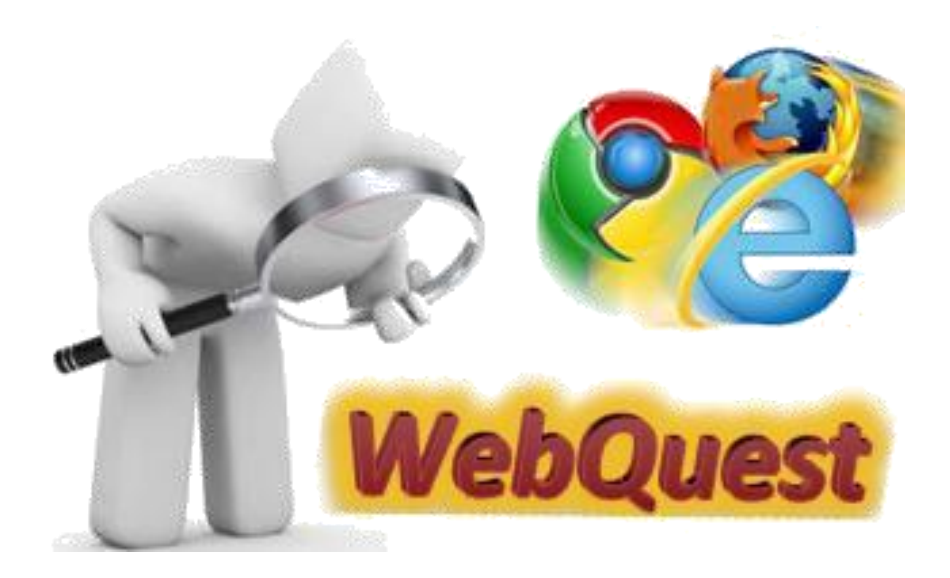

Автор презентации: А.Ю. Госсман, учитель русского языка и литературы МБОУ «Малиновская СШ» Ачинского района Красноярского края

#### Что такое квест?

Квест (транслит. англ. quest *— поиски*), — один из основных жанров компьютерных игр, требующих от игрока решения умственных задач для продвижения по сюжету. Сюжет игры может быть предопределённым или же давать множество исходов, выбор которых зависит от действий игрока.

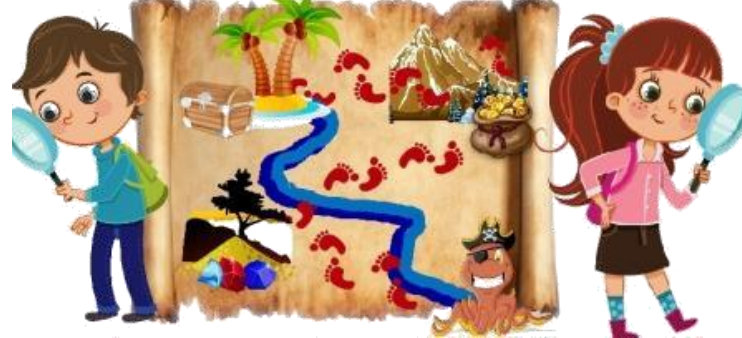

Веб-квест (webquest) в педагогике – это проблемное задание c элементами ролевой игры, для выполнения которого используются информационные ресурсы интернета. Разработчиками веб - квеста как учебного задания (1995) являются Берни Додж и Том Марч (университет Сан-Диего, США)

#### Квест - игровая технология

- По отношению к познавательной деятельности, игровая технология требует и вызывает у участников инициативу, настойчивость, творческий подход, воображение, устремленность.
- Преимущественно коллективная, групповая форма деятельности, в основе которой лежит соревновательный аспект.
- Позволяет решать вопросы передачи знаний, навыков, умений.
- В процессе обучения отличается наличием четко поставленной ситуационной цели.

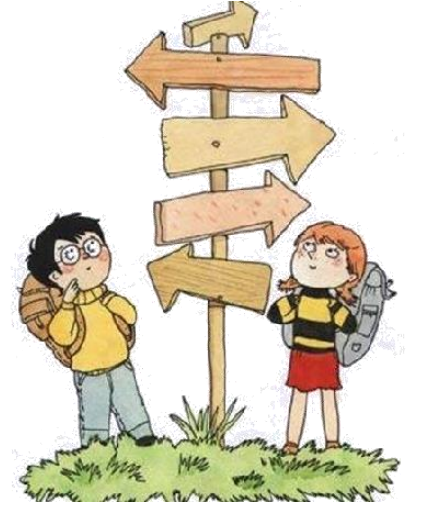

Итог квеста - продукт.

Веб - квест «Пряник конем» по рассказу В.П.Астафьева « Конь с розовой гривой»

Цель квеста *-* создание иллюстрированного сборника рассказов **"**Мечта моего детства".

Главный вопрос квеста: как вы думаете, пряник конем - это мечта, игрушка, символ, лакомство главного героя или, может быть, все вместе? **ВИКТОР АСТАФЬЕВ** 

Выбор ролей - биографы, исследователи, историки, аналитики, творческие, лингвисты, художники, литераторы. Участники образовательного квеста обучащиеся 6 класса.

Ссылка на квест:

<https://sites.google.com/site/pranikkoneem/home>

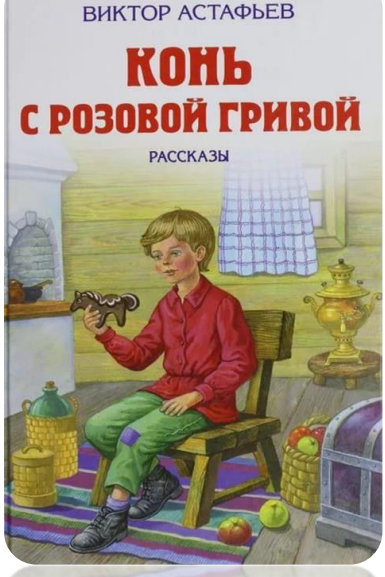

Веб - квест «Пряник конем» по рассказу В.П.Астафьева « Конь с розовой гривой»

В квесте принимали участие 3 команды, результаты прохождения фиксировались в [Таблице](https://docs.google.com/spreadsheets/d/18CrFgDKiNQkC8Jw1l0fSVBNQFzvOif2SVVk5YCK7oWE/edit#gid=0) [продвижения](https://docs.google.com/spreadsheets/d/18CrFgDKiNQkC8Jw1l0fSVBNQFzvOif2SVVk5YCK7oWE/edit#gid=0).

Участникам нужно было выполнять задания от Лесовичка и его друга на каждом этапе. Выполнение заданий также заносилось в Таблицу продвижения.

За каждое задание участники квеста получали баллы по разработанным критериям. Каждый этап закачивался заполнением итоговой анкеты.

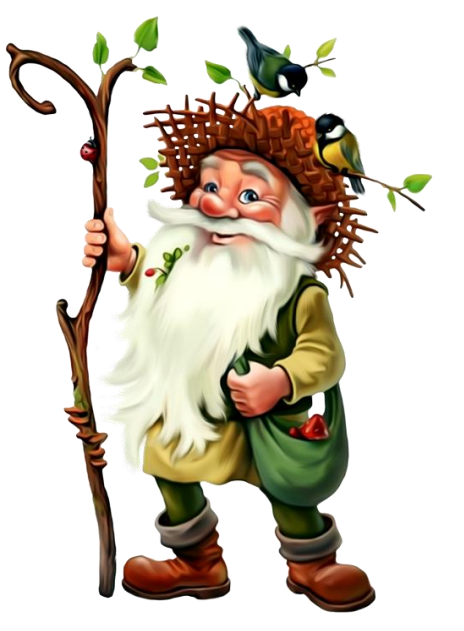

Веб - квест «Пряник конем» по рассказу В.П.Астафьева « Конь с розовой гривой»

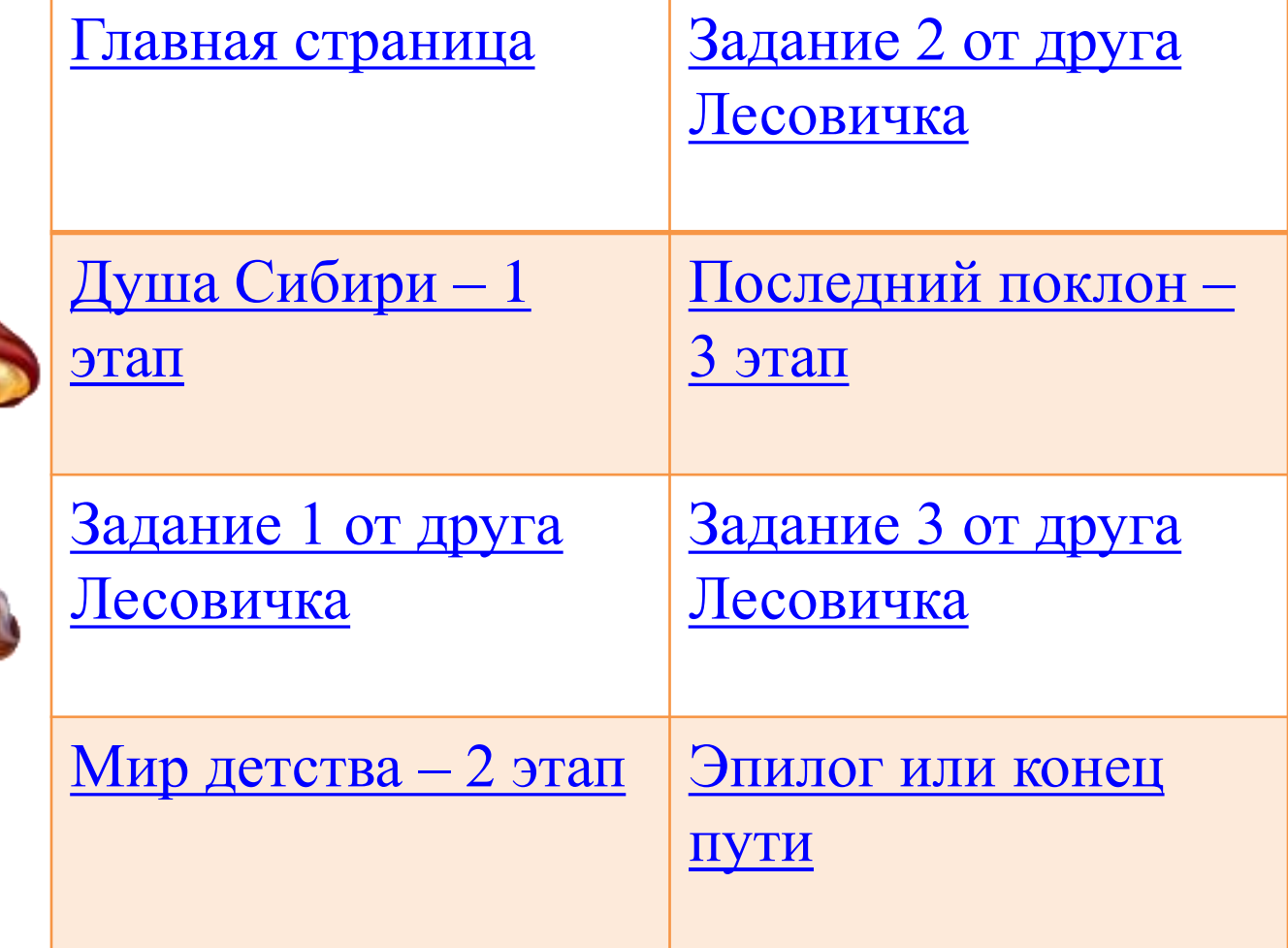

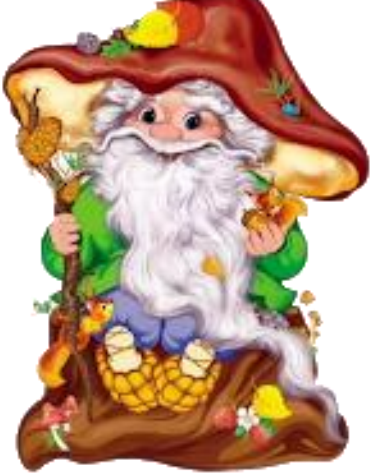

# Итог квеста – иллюстрированный сборник «Мечты моего детства».

Я всегда мечтала о том чтобы, купить или построить большой дом и заселить туда всех людей. что в этом нуждаются. Детей обучать, заботиться о их родственниках, кормить. одевать, делать бесплатный проезд в обшественных транспортных средствах.

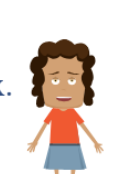

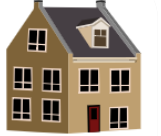

Конечно, многим эта мечта может показаться глупой, но ни олин человек не знает их. историю: у некоторых проблемы с работой, но большенство по семейным обстоятельствам. Каждую ночь я размышляла над вопросом: "Почему так вышло?"Честно сказать, я до сих пор не могу найти этому разумное объяснение.

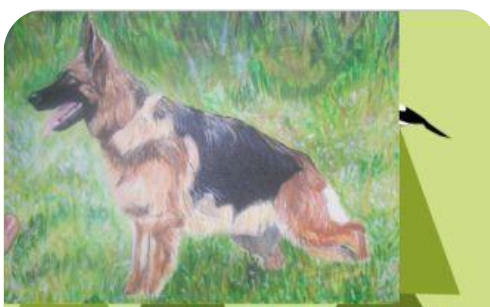

Я давно мечтал о собаке, и вот моя мечта сбылась:мне купили щенка. Он был совсем маленький и пушистый.Цвет-черно-корич невыйи я назвал его просто "Шенок".Он был такой хорошенький,с ним хотелось все время играть.

#### Преимущества образовательного квеста

Центром достижения знаний является ученик. Учитель перестаёт быть основным источником знаний для учащихся.

Применение игровой технологии в работе с учащимися способствует созданию у них устойчивого интереса к изучению учебного материала и совершенствованию речевых умений и навыков, приобщению к чтению, совершенствованию интеллектуальных способностей, получению эстетического и познавательного интереса.

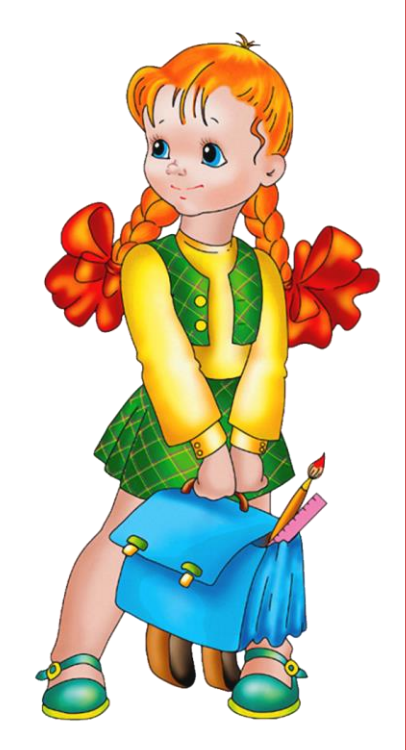

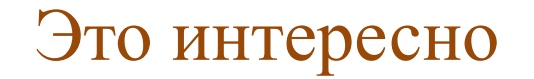

О квестах можно прочитать [здесь](http://wiki.tgl.net.ru/index.php/%D0%9E%D0%B1%D1%80%D0%B0%D0%B7%D0%BE%D0%B2%D0%B0%D1%82%D0%B5%D0%BB%D1%8C%D0%BD%D1%8B%D0%B9_%D0%B2%D0%B5%D0%B1-%D0%BA%D0%B2%D0%B5%D1%81%D1%82)[.](http://wiki.tgl.net.ru/index.php/%D0%9E%D0%B1%D1%80%D0%B0%D0%B7%D0%BE%D0%B2%D0%B0%D1%82%D0%B5%D0%BB%D1%8C%D0%BD%D1%8B%D0%B9_%D0%B2%D0%B5%D0%B1-%D0%BA%D0%B2%D0%B5%D1%81%D1%82)

Мой пример разновозрастного квеста «Я вам пишу» можно посмотреть [здесь.](https://sites.google.com/site/avampisu1960/home)

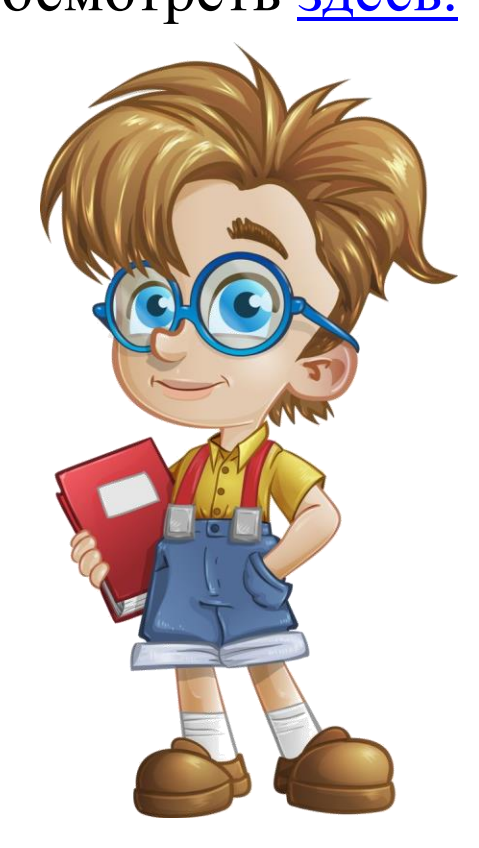

### Использованные ресурсы

<https://ds04.infourok.ru/uploads/ex/0634/000067db-e655fadc/img3.jpg>

<https://ds04.infourok.ru/uploads/ex/0247/000545ee-710bacf6/img0.jpg>

<http://wiki.tgl.net.ru/images/4/44/Wq.jpg>

<http://www.playcast.ru/uploads/2017/08/31/23334138.png>

[http://](http://umkniga64.ru/image/cache/import_files/32/32e38b5a-e203-11e1-a377-14dae9a4b889-500x500.jpeg)[umkniga64.ru/image/cache/import\\_files/32/32e38b5a-e203-11e1-a377-](http://umkniga64.ru/image/cache/import_files/32/32e38b5a-e203-11e1-a377-14dae9a4b889-500x500.jpeg) [14dae9a4b889-500x500.jpeg](http://umkniga64.ru/image/cache/import_files/32/32e38b5a-e203-11e1-a377-14dae9a4b889-500x500.jpeg)

[http://](http://www.playcast.ru/uploads/2017/04/17/22341170.png)[www.playcast.ru/uploads/2017/04/17/22341170.png](http://www.playcast.ru/uploads/2017/04/17/22341170.png)

[http://illustrators.ru/uploads/illustration/image/721418/main\\_721418\\_original.](http://illustrators.ru/uploads/illustration/image/721418/main_721418_original.jpg) [jpg](http://illustrators.ru/uploads/illustration/image/721418/main_721418_original.jpg)

[https://i.pinimg.com/736x/88/a1/62/88a162227e686039384b2d0ebd5264eb-](https://i.pinimg.com/736x/88/a1/62/88a162227e686039384b2d0ebd5264eb--software-testing-clipart.jpg) [software-testing-clipart.jpg](https://i.pinimg.com/736x/88/a1/62/88a162227e686039384b2d0ebd5264eb--software-testing-clipart.jpg)